## I want my M K G

Screendesign

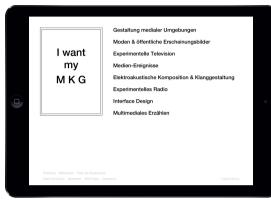

Homepage
Tap on indiviudal chair opens selected works
Tap on signet opens preface

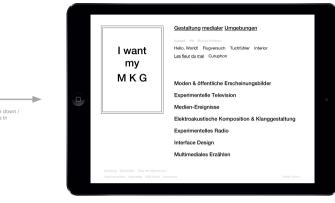

Homepage, Navigation opened
Tap on one single work opens single work page.

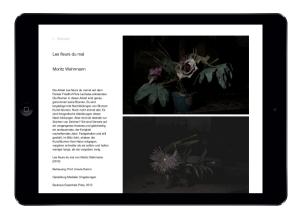

Single Work
Scroll to top or bottom, show a link to previous or next work.
Tap on photo, scales up to photo.

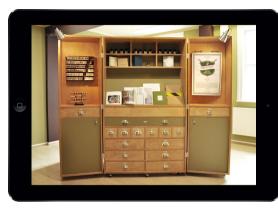

Single Photo Slide left or rigt to previous or next photo Tap shows information overlay

----

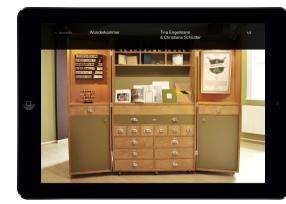

Single Photo with information overlay

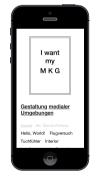

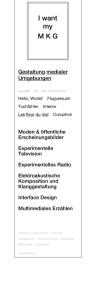

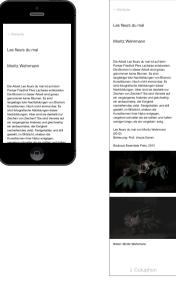

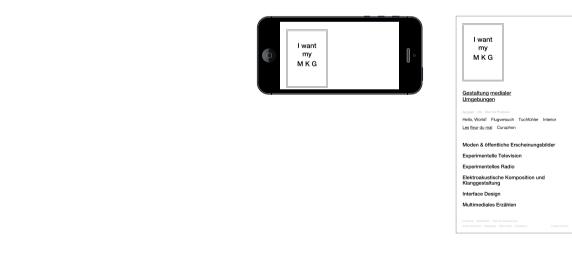

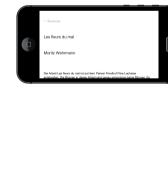

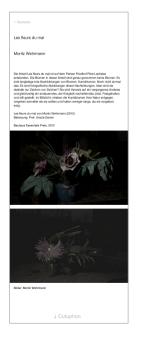